#### 1. Click on Join Meeting

.Ill TELUS **주** 3:57 PM  $\blacksquare$  $\langle$  34

## **Webex meeting invitation: Pullen Wealth Management WebEx**

Jak Pullen invites you to join this Webex meeting.

Meeting number (access code): 479 473 234 Meeting password: R9t3yeDmbF2

Wednesday, April 29, 2020 4:00 pm | (UTC-06:00) Mountain Time (US & Canada) | 1 hr

Join meeting

#### Join by phone

Tap to call in from a mobile device (attendees only)

栭

+1877-310-7479 US & Canada Toll Free

+1\_116\_081\_0876 Canada Toll

#### 2. Click Download on the Top Right Hand Corner

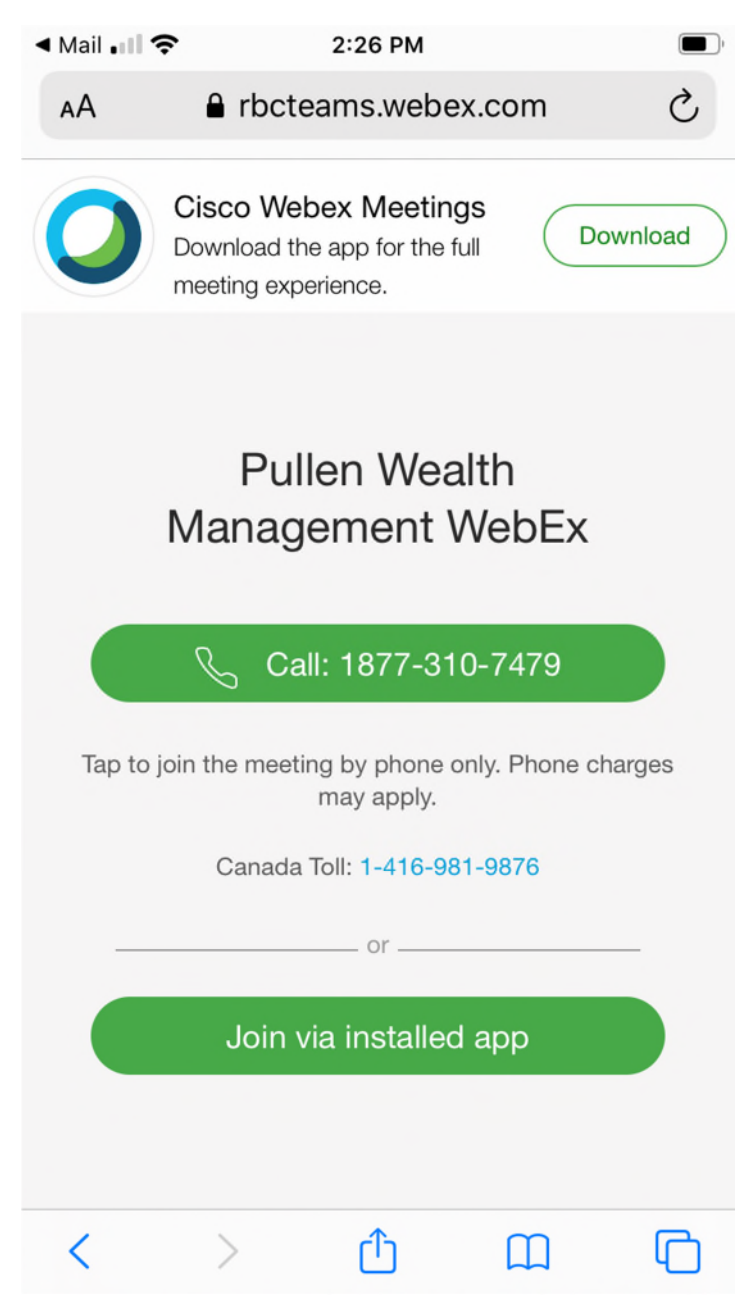

### 3. Click Get to Download

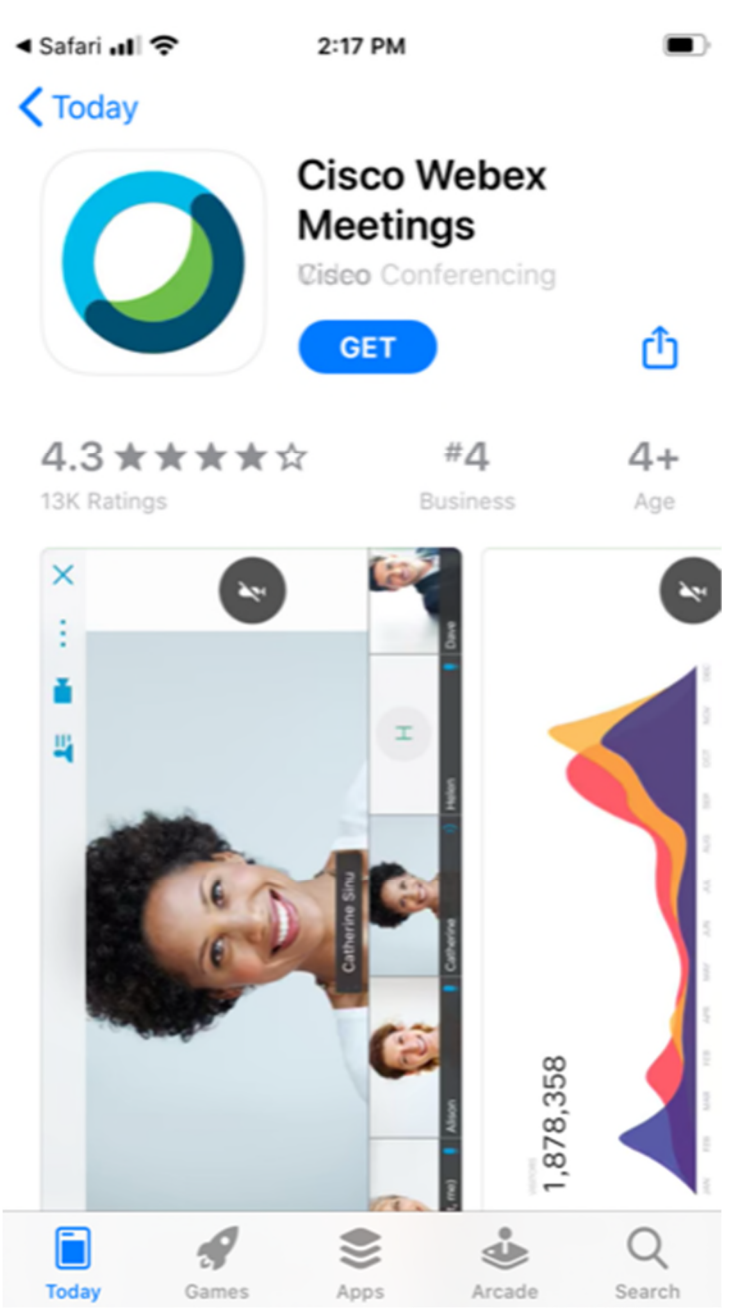

4. Click Open Once Download is Complete

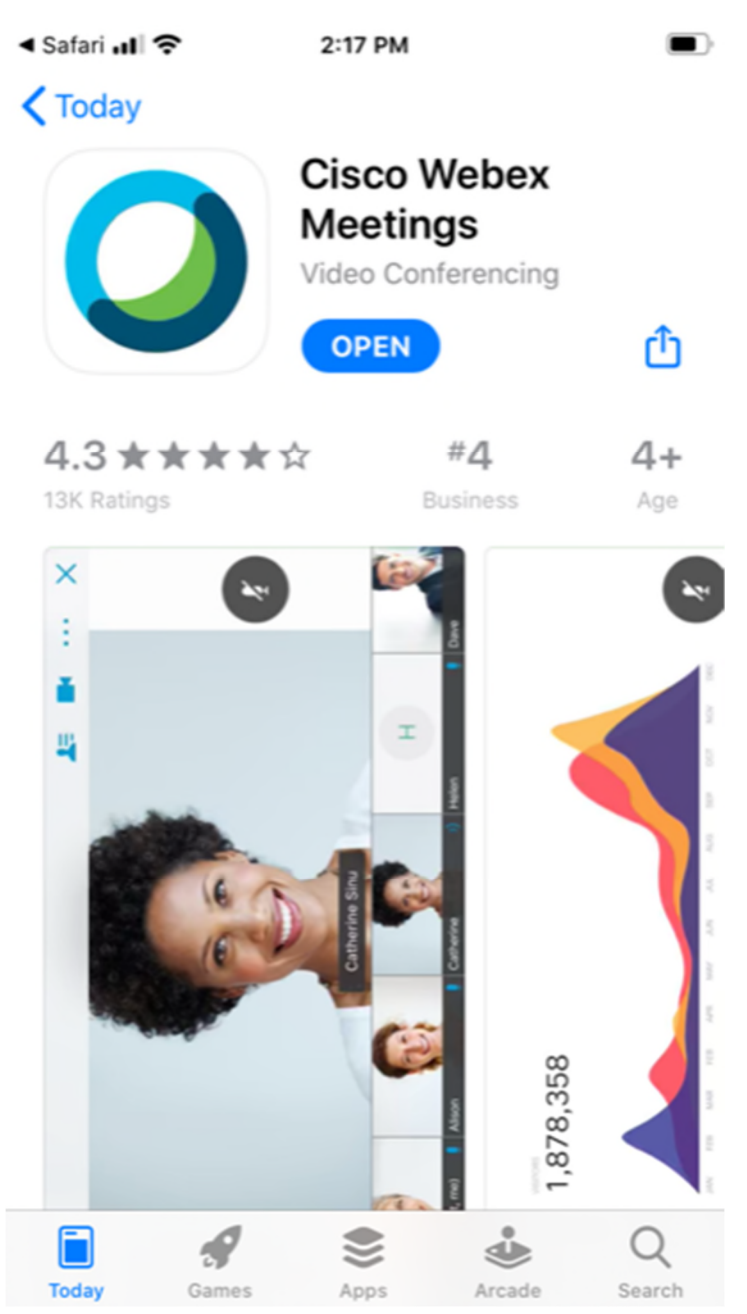

5. Review and Accept the Terms of Service

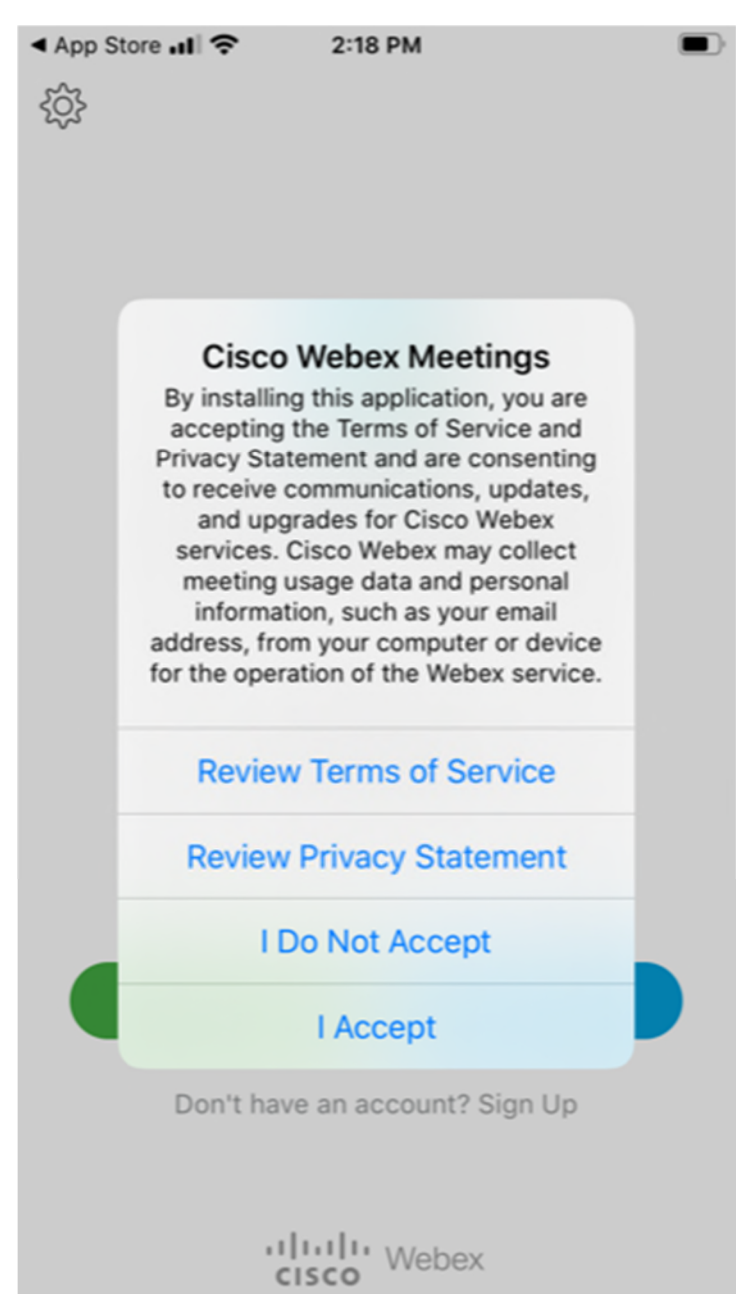

#### 6. Enter Your Name and Email and Click Join

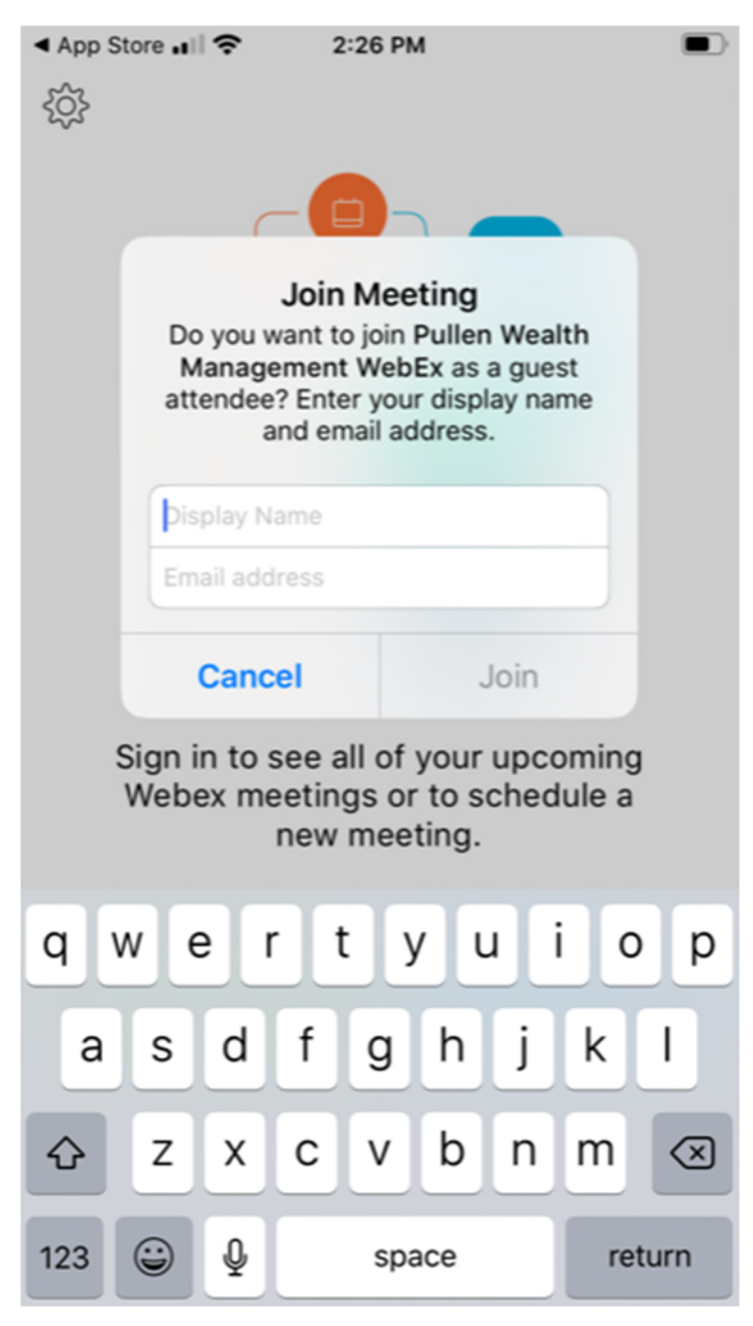

7. Click Don't Allow for Microphone Access

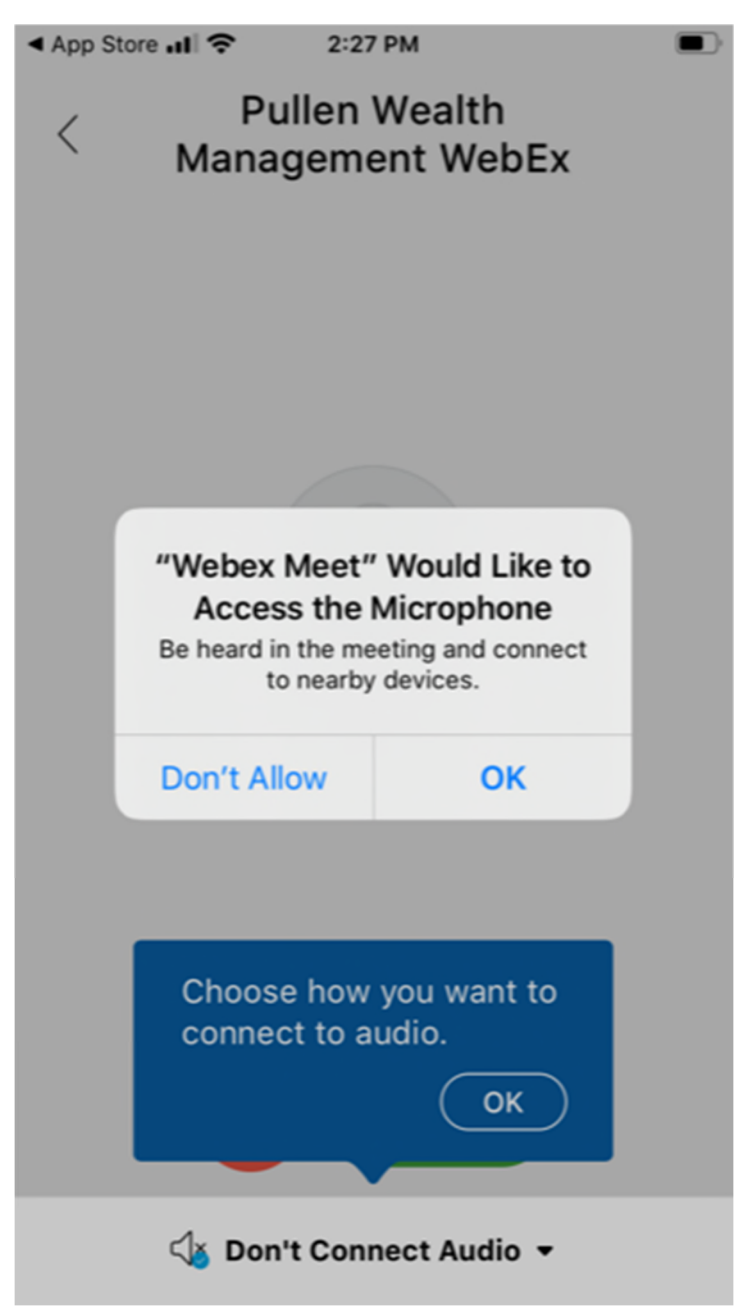

8. Click Don't Allow for Camera Access

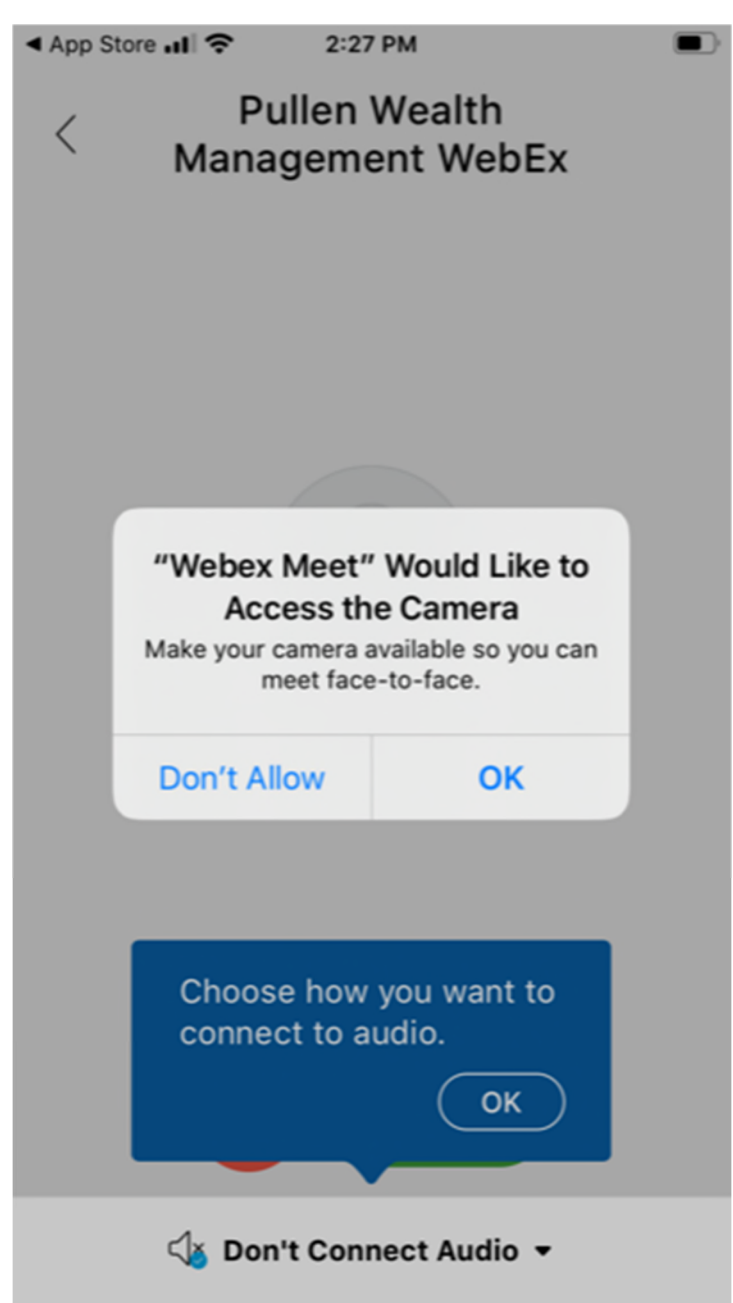

9. Click Join

◀ App Store ..II ← 2:27 PM  $\blacksquare$ 

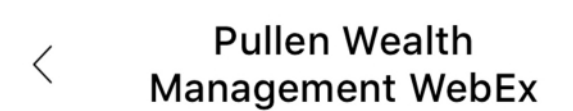

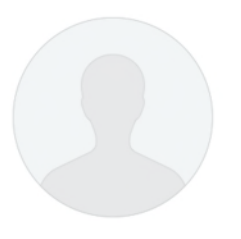

# **Ready to join?**

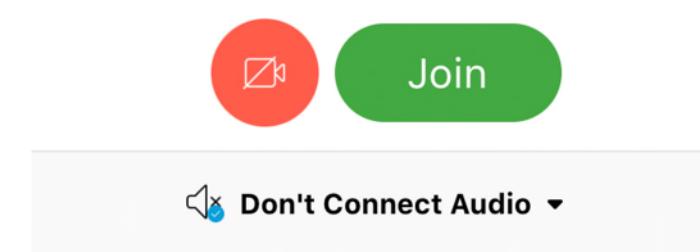